## Year 4 Creating a Simple Database Knowledge Organiser v2

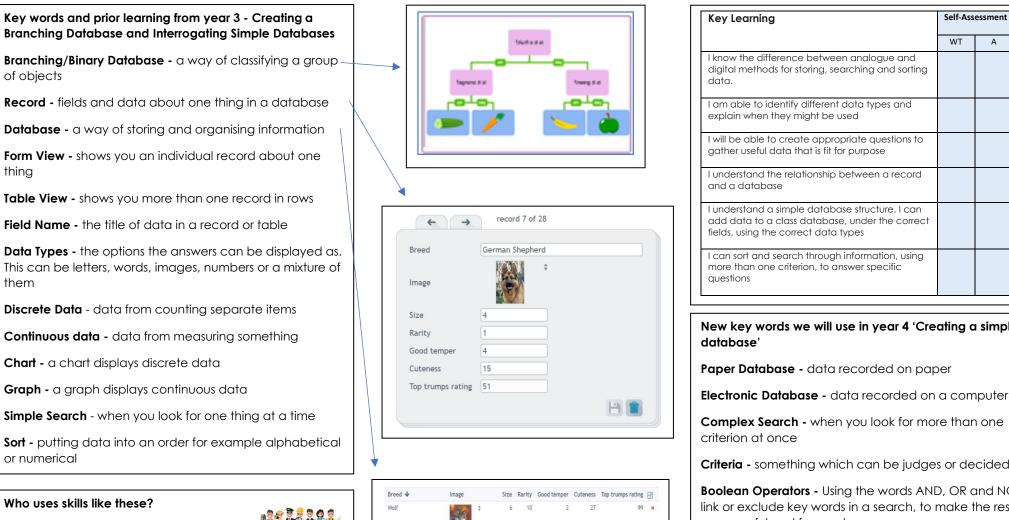

Shopworkers to organise stock

thing

them

- Police to track crime and people
- Engineers to develop new designs and products \_
- Scientists to investigate, discover and analyse \_ new things
- Doctors and nurses to track patient's health
- Computer game designers to store information about players and competitions

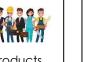

| Breed 🔸                    | Image |    | Size | Rarity | Good temper | Cuteness | Top trumps rating | Ð |
|----------------------------|-------|----|------|--------|-------------|----------|-------------------|---|
| Wolf                       | ×.    | ÷  | 6    | 10     | 2           | 27       | 99                | × |
| Staffordshire Bull Terrier | M     | \$ | 3    | 4      | 5           | 14       | 60                | × |
| Shih Tzu                   |       |    | 2    | 7      | 5           | 25       | 35                | ж |
| Saint Bernard              |       |    | 6    | 8      | 4           | 25       | 94                |   |

|                                                                                                    | WT | А | WA |  |  |
|----------------------------------------------------------------------------------------------------|----|---|----|--|--|
| I know the difference between analogue and digital methods for storing, searching and sorting data.                                        |    |   |    |  |  |
| I am able to identify different data types and explain when they might be used                                                             |    |   |    |  |  |
| I will be able to create appropriate questions to gather useful data that is fit for purpose                                               |    |   |    |  |  |
| l understand the relationship between a record and a database                                                                              |    |   |    |  |  |
| I understand a simple database structure. I can<br>add data to a class database, under the correct<br>fields, using the correct data types |    |   |    |  |  |
| I can sort and search through information, using<br>more than one criterion, to answer specific<br>questions                               |    |   |    |  |  |

# New key words we will use in year 4 'Creating a simple

Electronic Database - data recorded on a computer

**Complex Search -** when you look for more than one

Criteria - something which can be judges or decided

Boolean Operators - Using the words AND, OR and NOT to link or exclude key words in a search, to make the results more useful and focused

Data - raw and unorganised facts which seem random and useless until organised

Information - Data that has been sorted and organised to make it useful

Data Protection Act 2018 - a set of rules which show us how to keep our own and other people's data safe

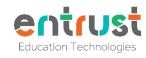

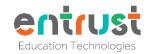

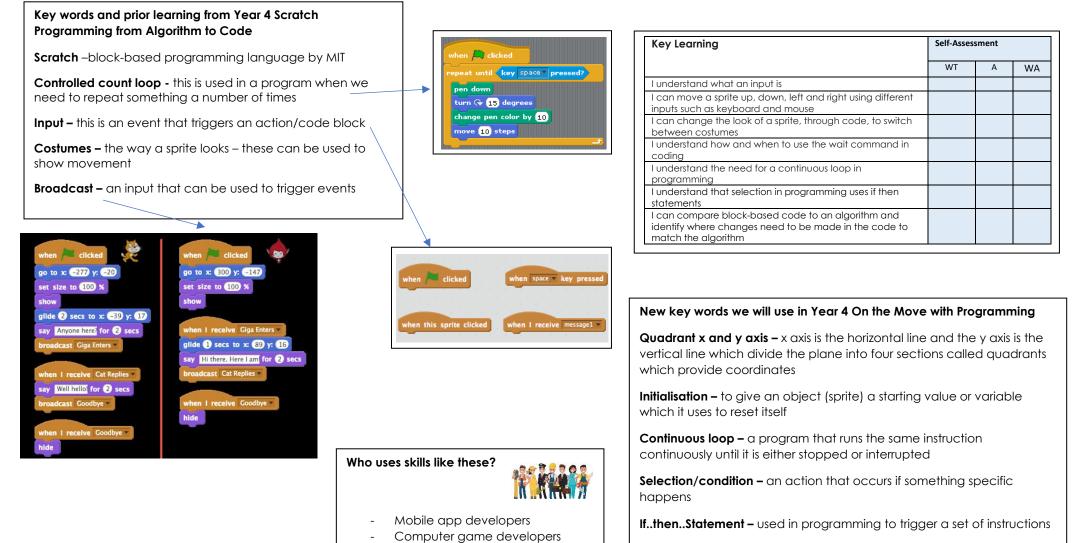

Programmers who create safety

fairground rides, carpark barriers

features for systems e.g.

-

**Decomposition –** breaking down a complex problem or system into smaller parts that are more manageable and easier to understand. The smaller parts can then be examined and solved, or designed individually, as they are simpler to work with

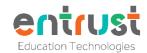

### Year 4 What is Computer Technology? Knowledge Organiser v2

This will be the first unit on Computer Science that the pupils will have encountered.

| Key Learning                                                                            | Self-Assessment |   |    |  |
|-----------------------------------------------------------------------------------------|-----------------|---|----|--|
|                                                                                         | WT              | Α | WA |  |
| I can explain the difference between hardware and software                              |                 |   |    |  |
| I can explain the difference between an input and an output device                      |                 |   |    |  |
| I can name the internal parts of a computer that make it work                           |                 |   |    |  |
| I know that data stored in the computer's memory are called BITS                        |                 |   |    |  |
| I know that a BIT can either be 1 or 0                                                  |                 |   |    |  |
| I know how the RAM helps the CPU to carry out tasks                                     |                 |   |    |  |
| I know that 8 bits is known as a 1 byte                                                 |                 |   | 1  |  |
| I can explain what a pixel is                                                           |                 |   | 1  |  |
| I understand how a computer stores the data required to display a black and white image |                 |   |    |  |
| l understand binary data and can re-create a binary<br>image following bit data         |                 |   |    |  |
| I know that coloured images have more data per pixel than a black and white image.      |                 |   |    |  |

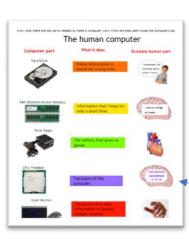

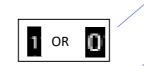

1101010

Who uses skills like these?

- IT systems manager and engineer
- Software engineer
- Robotics designers, creators and programmers
- Web developers and web designers
- Computer game developers and designers

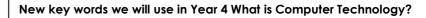

Hardware - physical parts that make up a computer

Software - programs which tell a computer what to do

**Input –** allows information and data to be put into a computer through a device e.g. keyboard, microphone

**Output –** allows the computer to send information and data out to the user through a device e.g. screen, speakers

**Central Processing Unit (CPU) –** acts like the brain of the computer which receives the data and instructions and carries out what to do with the data it has been given

**Random Access Memory (RAM) –** is where the CPU's short-term data is stored. It stores the information the CPU is actively using so that it can be accessed quickly. Files cannot be stored here as the RAM is cleared every time you turn off the computer

**BITS –** The basic unit of everything in a computer's memory. Each is stored in a memory cell which switches between two states 0 and 1

Byte - Eight bits together are called a byte

Hard drive – is for long term storage and files. This data is kept even when the computer is turned off

**Pixel –** short for picture element. Images are broken down into tiny elements called pixels for a computer to store the image

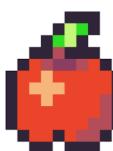

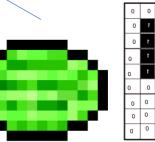

| 0 | 0 | 0                                             | 0                                                                 | 0                                                                                                    | 0                                                                                                    | 0                                                                                                    | 0                                                                                                    | 0                                                                                                    |
|---|---|-----------------------------------------------|-------------------------------------------------------------------|----------------------------------------------------------------------------------------------------|----------------------------------------------------------------------------------------------------|----------------------------------------------------------------------------------------------------|----------------------------------------------------------------------------------------------------|----------------------------------------------------------------------------------------------------|
| 0 | 1 | 1                                             | 1                                                                 | 0                                                                                                    | t.                                                                                                    | 1                                                                                                    | 1                                                                                                    | 0                                                                                                    |
| 0 | 1 | t                                             | 1                                                                 | 0                                                                                                    | 1                                                                                                    | 1                                                                                                    | t                                                                                                    | 0                                                                                                    |
| 0 | ł | 1                                             | 1                                                                 | 1                                                                                                    | t                                                                                                    | 1                                                                                                    | ł                                                                                                    | 0                                                                                                    |
| 0 | t | ۱                                             | 1                                                                 | 1                                                                                                    | r                                                                                                    | 1                                                                                                    | t                                                                                                    | 0                                                                                                    |
| 0 | 0 | 0                                             | 1                                                                 | t                                                                                                    | r                                                                                                    | 0                                                                                                    | 0                                                                                                    | 0                                                                                                    |
| 0 | 0 | 0                                             | 0                                                                 | t                                                                                                    | 0                                                                                                    | 0                                                                                                    | 0                                                                                                    | 0                                                                                                    |
| 0 | 0 | 0                                             | 0                                                                 | 0                                                                                                    | 0                                                                                                    | 0                                                                                                    | 0                                                                                                    | 0                                                                                                    |
| 0 | 0 | 0                                             | 0                                                                 | 0                                                                                                    | 0                                                                                                    | 0                                                                                                    | 0                                                                                                    | 0                                                                                                    |
|   |   | 1 0   1 0   1 0   1 0   0 0   0 0   0 0   0 0 | I I 0   1 1 1 0   1 1 1 0   1 1 1 0   0 0 0 0   0 0 0 0   0 0 0 0 | I I I I I I I I I I I I I I I I I I I I I I I I I I I I I I I I I I I I I I I I I I I I I I I I I I I I I I I I I I I I I I I I I I I I I I I I I I I I I I I I I I I I I I I I I I I I I I I I I I I I I I I I I I I | I I I I I I I I I I I I I I I I I I I I I I I I I I I I I I I I I I I I I I I I I I I I I I I I I I I I I I I I I I I I I I I I I I I I I I I I I I I I I I I I I I I I I I I I I I I I I I I I I I I I I I I I I I I | I I I I I I I I I I I I I I I I I I I I I I I I I I I I I I I I I I I I I I I I I I I I I I I I I I I I I I I I I I I I I I I I I I I I I I I I I I I I I I I I I I I I I I I I I I I I I I I I I I I I I I I I I I I | I I I I I I I I I I I I I I I I I I I I I I I I I I I I I I I I I I I I I I I I I I I I I I I I I I I I I I I I I I I I I I I I I I I I I I I I I I I I I I I I I I I I I I I I I I I I I I I I I I I I I I I I I I I | I I I I I I I I I I I I I I I I I I I I I I I I I I I I I I I I I I I I I I I I I I I I I I I I I I I I I I I I I I I I I I I I I I I I I I I I I I I I I I I I I I I I I I I I I I I I I I I I I I I I I I I I I I I |

## Year 4 - Multimedia Fact File – Knowledge Organiser

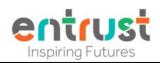

#### New key words we will use in Year 4 'Multimedia Fact file'

Hyperlinks - A link from text or images that open another location or file

**Nonlinear -** doesn't follow a one-way structure for view information and instead allows free movement around all aspects of the multimedia in any order the viewer wants.

**Embedded sounds –** a sound that is linked to text or images that can be played when clicked

**Embedding YouTube video –** this is a link on a webpage using simple HTML code that links to a video that is hosted on a streaming site (e.g. YouTube)

Transparent images - an image that is clear and can take the effect of any images behind it.

**Copyright and citing resources -** Copyright Laws and Citing Sources Copyright laws are used to protect the intellectual property created by a person's mental or creative effort. You may only use copyrighted material as the law allows and must clearly cite the source; otherwise, you could be subject to a fine. If you use an image you may need to cite who the image belongs to

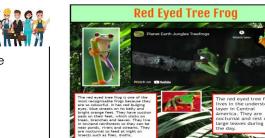

#### Self-Assessment **Key Learning** WT Δ WA I know what multimedia is and I know that multimedia makes information more engaging I know the difference between linear and nonlinear presentations I can use effective editing tools to present my text clearly I can rearrange layers on my page to improve the design I know that digital images come in different file type -. PNG JPEG I can compare two presentation pages and say why one is better than the other When searching on the internet for content to use, I can explain why I need to consider who owns it and whether I have the right to reuse it. I can record my narration as a sound file and add it to an image or text box in J2e5and add text to the image I can embed a YouTube video in my presentation I can add links to websites, and links to other pages within my presentation

#### Who uses skills like these?

Magazine creators, and publishers who make books and digital books.

Marketing and promotions teams

Teachers

#### Key words and prior learning from Year 3 'Organising, creating and presenting'

View and edit mode – most programs with edit mode toggle between "view" and "edit." When in the "view mode," the user can only look at the file; however, in "edit mode," the user can view and change its contents

Fill borders and frames - a presentation technique used to add colour for effect or meaning

Import and export - importing and exporting allow different computer programs to read each other's' files. "Import" means to bring a file from a different program into the one you're using, and "export" means to save a file in a way that a different program can use it

Layering – to organize the arrangement of objects (phots, text, graphics and background colours) you've placed on a page so that you can manipulate them more easily.

Stop motion animation – take a photo of an object or scene and slightly move the objects before taking another photo. This process is repeated until the scene is completed and uses each photo as a frame in the animation

**Onion skinning** – a technique used in animation which lets you see a 'ghostly' image of the previous captured frame over your new frame so that you can line up objects accurately before capturing the next frame

GIF – stands for Graphics Interchange Format. GIFs are a series of images or soundless video that will loop continuously and doesn't require anyone to press play

Page orientation - is the direction in which a document is displayed or printed. The two basic types of page orientation are portrait (vertical) and landscape (horizontal)

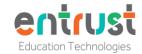

### Year 4 Programming with Scratch from Algorithm to Code Knowledge Organiser

| Key Learning                                                                            | Self-As | Self-Assessment |    |  |
|-----------------------------------------------------------------------------------------|---------|-----------------|----|--|
|                                                                                         | WT      | А               | WA |  |
| I can change the background                                                             |         |                 |    |  |
| I can upload a sprite from the sprite<br>library                                        |         |                 |    |  |
| I can change costumes of my sprites<br>using a delay command between<br>costume changes |         |                 |    |  |
| I can add the music <b>extension block</b> to a scratch file                            |         |                 |    |  |
| I can duplicate and edit sprites using                                                  |         |                 |    |  |
| the drawing tools in scratch                                                            |         |                 |    |  |
| I can create code using different<br>inputs to run the programme                        |         |                 |    |  |
| I can create a <b>sequence</b> – a set of programming blocks to play a tune             |         |                 |    |  |
| I can create a controlled count loop<br>' <b>repetition</b> ' – a sequence of           |         |                 |    |  |
| instructions that is repeated a certain number of times                                 |         |                 |    |  |
| I can add a continuous/forever loop                                                     |         |                 |    |  |
| 'r <b>epetition</b> ' to my code                                                        |         |                 |    |  |
| I can save my work (either to a                                                         |         |                 |    |  |
| computer or in my scratch account)                                                      |         |                 |    |  |
| I can create a <b>broadcast</b> message as<br>an input to trigger events and use it in  |         |                 |    |  |
| a block of code                                                                         |         |                 |    |  |

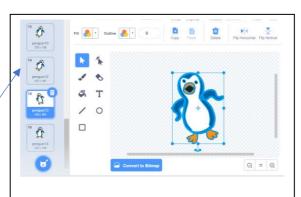

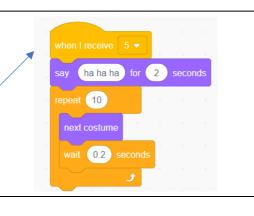

| I know about these<br>loops                                                         | Continuous loop example                                                                                         | Controlled loop<br>example                                                                                                    | Conditional Loop                                                                        |
|-------------------------------------------------------------------------------------|----------------------------------------------------------------------------------------------------|----------------------------------------------------------------------------------------------------|-----------------------------------------------------------------------------------------|
| Design Level<br>(Algorithm &<br>objects)<br>Language a<br>human will<br>understand, | Always loop<br>step forward<br>jump<br>Loop all the time<br>step forward<br>jump                                | Do 3 times<br>nod<br>wave<br>clap                                                                                                | Do until <mark>key is pressed</mark><br>Jump<br>Hop<br>Jump                             |
| <b>Code Level</b> How<br>this might look as<br>code                                 | when this sprite clicked<br>forever<br>next costume<br>[7] play note 102 for 0.25 beats<br>wait 0.5 seconds<br> | when the sprite clicked<br>report 3<br>mit costants<br>1,1 play note 3 for 3 beat<br>mit costants<br>1,1 play note 5 for 31 beat | repeat until key space pressed?<br>move 10 steps<br>turn (* 15 degrees<br>move 10 steps |

#### Key words and prior learning from year 3 programming units

**Program –** a set of instructions in a language that is understood by a computer

**Code blocks –** the instruction 'block' that joins together to make a program

**Sprite –** name given for a character in computer software Visual or Scratch

**Debug -** Look at your program and find where there is a problem and fix it

**Unplugged –** this is a computer science activity that does not need a computer

Visual – block based programming language by J2e

**Repeat loop** – this is used in a program when we need to repeat something

 $\ensuremath{\textbf{Nested Loop}}$  – this is repeat loop with another repeat loop 'inside' it

## New key words we will use in year 4 Scratch Programming from Algorithm to Code

Scratch –block-based programming language by MIT

**Controlled count loop** - this is used in a program when we need to repeat something a number of times

**Input –** this is an event that triggers an action/code block

**Costumes –** the way a sprite looks – these can be used to show movement

Broadcast – an input that can be used to trigger events

#### Who uses skills like these?

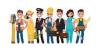

- Computer game makers
- Computer programmers when they design and make software to solve problem.
- App makers